20.04.2023, V1.7 Bahnhofsmanagement Friedrichshafen Bahnhof.de / DB Bahnhof live App

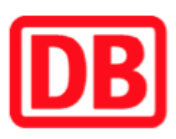

## Umgebungsplan

## Albstadt-Ebingen

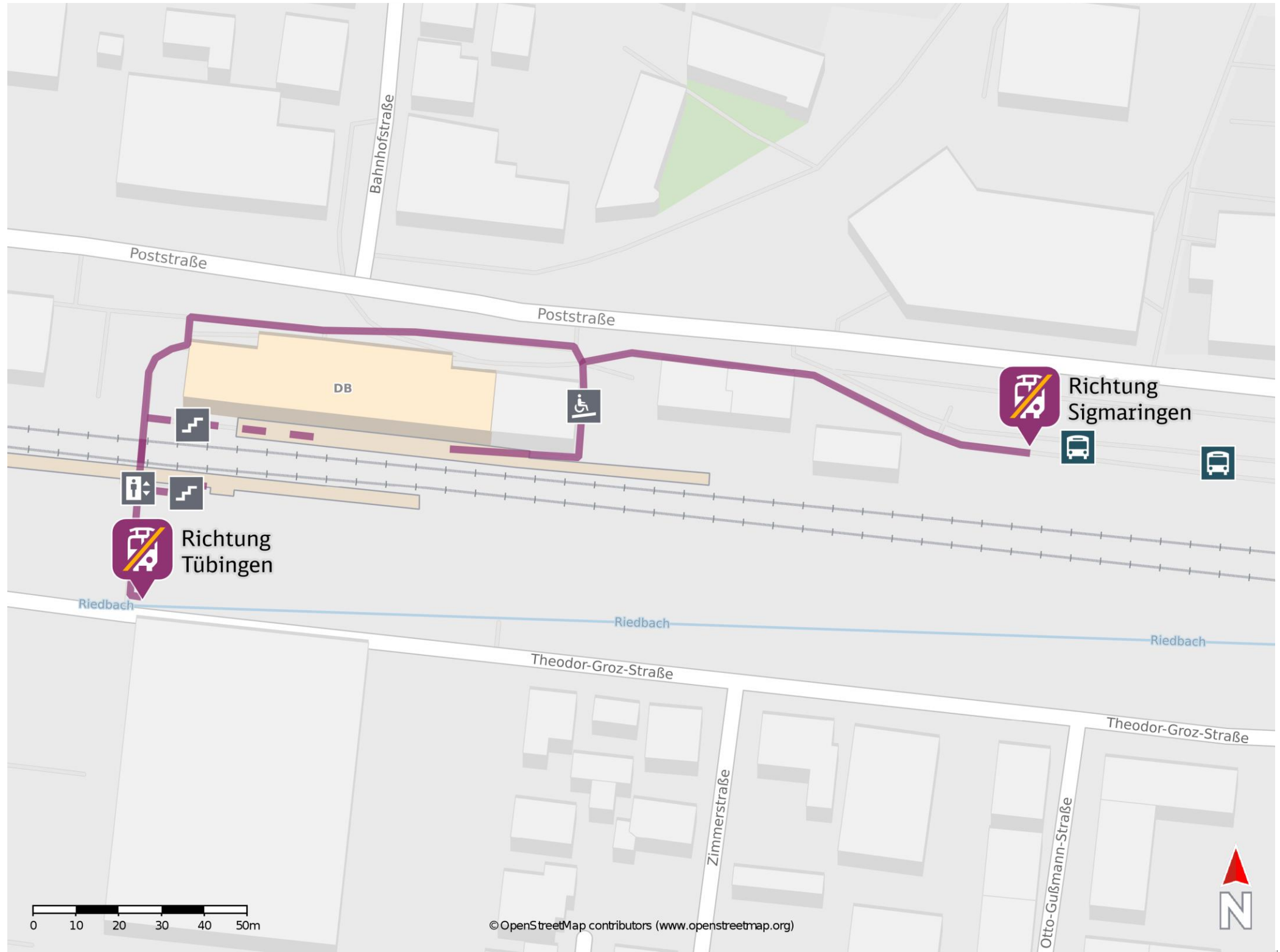

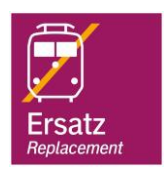

## Wegbeschreibung Schienenersatzverkehr \*

Richtung Sigmaringen: Verlassen Sie den Bahnsteig über die Treppe oder den Aufzug und begeben Sie sich vor das Empfangsgebäude. Halten Sie sich

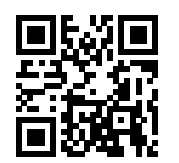

rechts und begeben Sie sich an den Bussteig 1.

Richtung Tübingen: Verlassen Sie den Bahnsteig in Richtung Theodor-Groz-Straße. Die Ersatzhaltestelle befindet sich an der Bushaltestelle Bahnhof Südausgang.

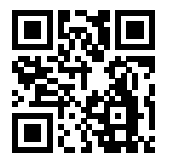

Ersatzhaltestelle Richtung Tübingen

Ersatzhaltestelle Richtung Sigmaringen

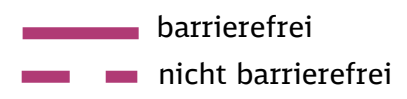

\*Fahrradmitnahme im Schienenersatzverkehr nur begrenzt, teilweise gar nicht möglich. Bitte informieren Sie sich bei dem von Ihnen genutzten Eisenbahnverkehrsunternehmen. Im QR Code sind die Koordinaten der Ersatzhaltestelle hinterlegt.